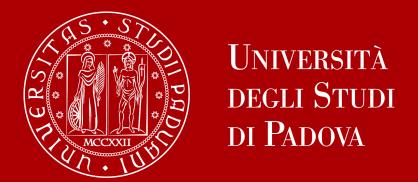

# VIP - Virtual Mobility Programme

Info day 21/02/2024

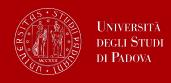

## What is VIP Virtual international programme?

- UniPD Vip Website
   https://www.unipd.it/en/virtual-international-programme-vip
- Organized by Justus Liebig University Giessen JLU Giessen (Germany)
- There are semester: summer semester (from april to june) and winter semester (from october to february);
- Without cost;
- Deadline application for <u>summer semester</u> 29/02/2024
   <a href="https://www.jlu-digitalcampus.de/how-to-apply/apply-for-virtual-internatio">https://www.jlu-digitalcampus.de/how-to-apply/apply-for-virtual-internatio</a>
   <a href="mailto:nal-programme">nal-programme</a>
- Completely virtual: attendance of courses is 100%: access is remotely;
- At the end of the semester you will receive a Transcript of records (as physical mobility)
- There is the possibility of recognition of the credits

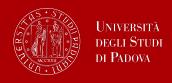

## Course catalogue

- From the home webpage <a href="https://www.jlu-digitalcampus.de/vip/about-the-programme">https://www.jlu-digitalcampus.de/vip/about-the-programme</a>
- or clic on Master level
   <a href="https://www.jlu-digitalcampus.de/vip/about-the-programme-1">https://www.jlu-digitalcampus.de/vip/about-the-programme-1</a>
- Especially interesting the Virtual Collaborative Teaching: <u>seminars</u> offered by JLU in collaboration with other international partnerships <a href="https://www.jlu-digitalcampus.de/about/international-virtual-collaborative-teaching">https://www.jlu-digitalcampus.de/about/international-virtual-collaborative-teaching</a>

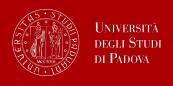

## Step by step il programma VIP

Request <u>feasibility</u> to the programme coordinator (President)

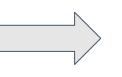

#### Application:

through the page of JLU deadline 29/02/2024

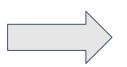

confirmation and acceptance by JLU

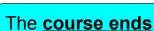

according to the established methods

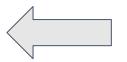

You attend the

course(s)
according to the
established
methods

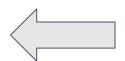

JLU transmits your data to UniPD

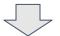

UniPD contacts and invite you to insert on uniweb

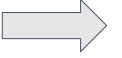

Learning

Agreement must be completed to obtain the recognition

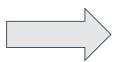

the <u>programme</u>
<u>coordinator</u>
<u>(president)</u>
approves your il

recognized courses are uploaded on your **Booklet** 

(Libretto)

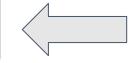

Your mobility desk

UniPD contacts you and proceed to the **recognition** 

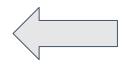

Unipd get your
Transcript of
Records from JLU

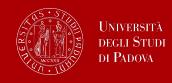

## Contacts and who does what

#### **JLU GIESSEN**

VIP@admin.uni-giessen.de

Anne Landsiedel & Kirsten Apel

- Application, courses infos;
- Timetable courses, links for lessons and teaching material
- Exams, Transcript of records

# PROGRAMME COORDINATOR (PRESIDENT)

https://en.didattica.unipd.it/off/2 023/LT

- -> select your degree programme
- Feasibility of your selected courses in order to obtain a recognition
  - a. part of your studyplan as course;
  - b. part of your studyplan as free credits)
  - c. Outside your studyplan but in your career
  - d. No recognition

#### **UNIPD**

#### virtual.exchange@unipd.it

- Registration on uniweb (at the end of the course)
- Learning agreement (at the end of the course)
- Recognition

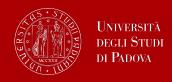

## Faq 1/7

Can students enrolled in the master's degree take bachelor level courses? Vice versa, can students enrolled in a bachelor degree follow master's level courses?

As a general rule, we recommend that all students enroll in courses that correspond to their level. In fact, there are many courses open to both Bachelor and Master students. In the cases requested in the application it is always necessary to involve the President of the course of study to obtain his approval

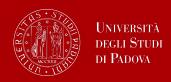

## Faq 2/7

How it works the <u>application</u> to JLU Giessen?

from this link you proceed to the application and finally you find so

Application for JLU's Virtual International Programme (VIP) summer semester 2024

Vour form has been submitted successfully. You can use Download Application PDF

Address

and download the filled out form in PDF format I have finished?? **NO** 

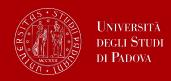

## Faq 3/7

#### How do you complete the application in Giessen?

From your address @studenti.unipd.it you send an email to <u>VIP@admin.uni-giessen.de</u> and attach the <u>mandatory</u> documents (in English)

- Application form (the PDF downloaded in the previous slide)
- Certificate enrollment at UniPD (From Uniweb in english language -> Certificates -> Enrollment/Iscrizione)
- Transcript of Records UniPD (From Uniweb in english language -> Certificates -> Enrollment with exams/Iscrizione con esami)

Pay attention: if there are problems with the certificates it is necessary to contact the Student Office <a href="https://www.unipd.it/en/Self-certifications">https://www.unipd.it/en/Self-certifications</a>

#### **Optional documents**

 German language certificate (if you have applied for a course that requires a minimum level knowledge of the German language)

#### Documents that **CANNOT** be uploaded

Learning Agreement: it will be done later before the end of the course

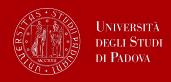

## Faq 4/7

How do I know if the courses I have chosen will be recognised?

Recognition is not guaranteed. It is necessary to contact your Programme coordinator (President) of your degree course for a feasibility study in order to ensure a pre-approval from him/her.

The courses can be recognized in 4 modes:

- 1. Credits corresponding to courses in your study plan;
- Credits corresponding to free credits of your study plan;
- Credits recognized outside the study plan;
- 4. Not recognised: it is not possible to proceed with recognition.

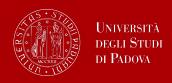

## Faq 5/7

Pay attention: some degree study have already set limits for recognition

Recognition exclusively **OUTSIDE** study plan

 Students enrolled in <u>Local Development</u> and <u>Humanities</u> degree course can do recognition exclusively <u>outside</u> the study plan.

#### NO RECOGNITION

• Students enrolled in <u>History</u> and <u>Historical Sciences</u> it' is not possible to proceed with credit recognition.

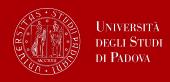

## Faq 6/7

Can I participate in VIP during the mobility abroad?

It is not possible to participate in VIP courses during a period of international mobility (even virtual).

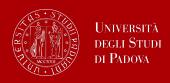

## Faq 7/7

How many credits can I have at most recognised?

Please note that students are responsible to check that not more than the 10% of credits foreseen by their study plan are taken online (through this programme or any other, included courses at UNIPD).

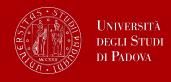

### **Useful link / info**

- Application form
   <a href="https://www.jlu-digitalcampus.de/how-to-apply/apply-for-virtual-internatio">https://www.jlu-digitalcampus.de/how-to-apply/apply-for-virtual-internatio</a>
   nal-programme
- Catalogue <a href="https://www.jlu-digitalcampus.de/vip">https://www.jlu-digitalcampus.de/vip</a>
- Page Vip UniPD
   https://www.unipd.it/en/virtual-international-programme-vip
- Application deadline thursday 29th february 2024 (summer semester)
- Mobility desk UniPD (for final recognition )
   <a href="https://www.unipd.it/en/desks-and-contacts">https://www.unipd.it/en/desks-and-contacts</a>

<u>Slides</u> of this presentation and link video will be available in this page <a href="https://www.unipd.it/en/virtual-international-programme-vip">https://www.unipd.it/en/virtual-international-programme-vip</a>

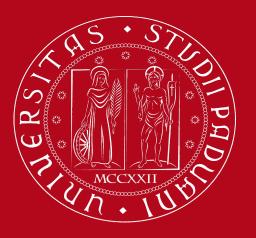

# Università degli Studi di Padova

# Thank you for your participation

Projects and Mobility Office International Relations Division University of Padua